**Conception et programmation orientées objet avancées**

# *l'architecture modèle-vue-contrôleur : une composition de 3 design patterns (composite + observateur + stratégie)*

*(ce cours présente l'architecture MVC depuis le point de vue des designs patterns et des principes de conception objet, il fait volontairement peu référence à la programmation d'interfaces graphiques déjà présentée dans le cours IHM)*

### **Motivation**

#### **Créer des applications avec interface homme-machine (IHM) facilement maintenables et extensibles**

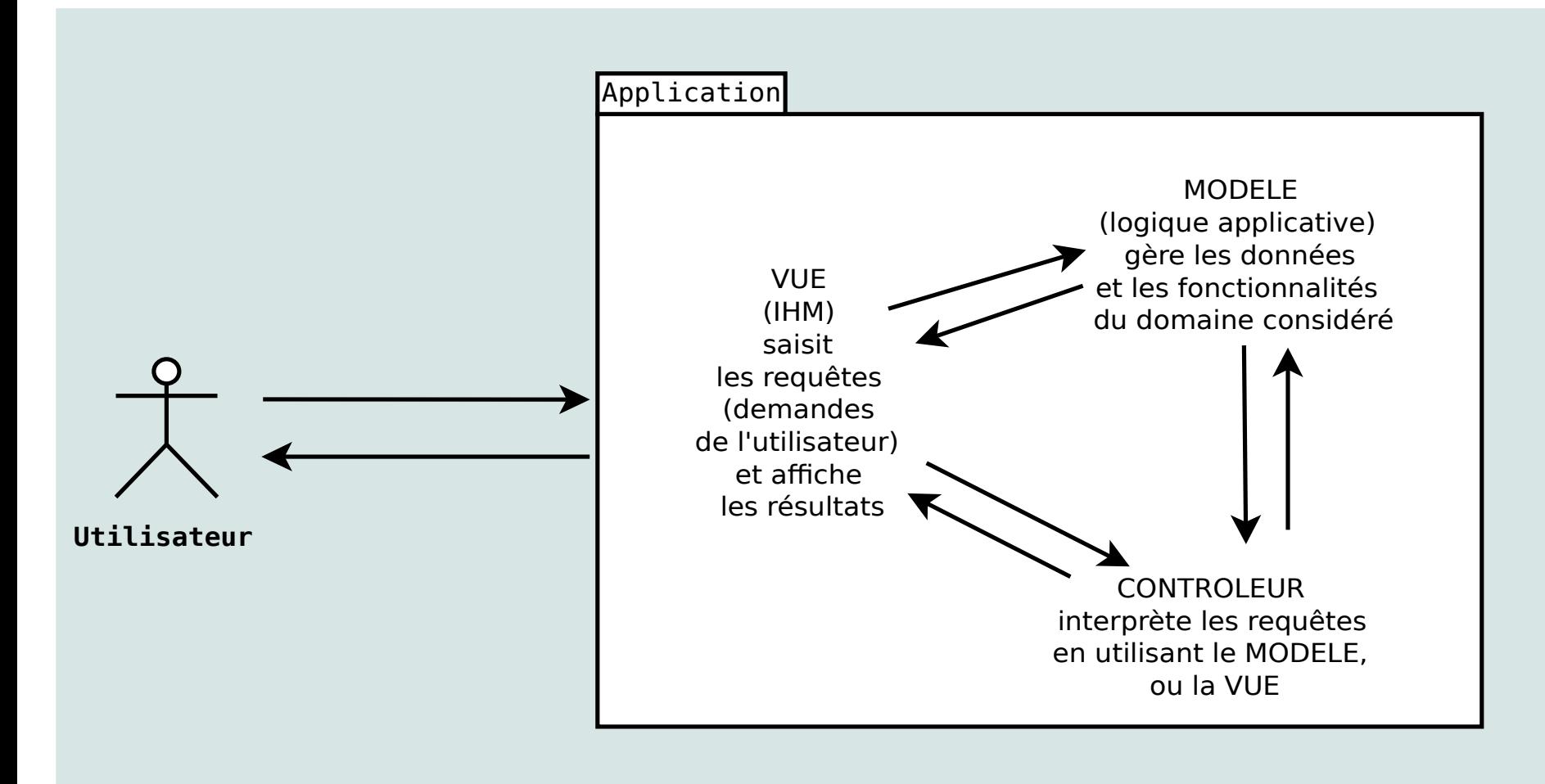

# **Exemple : créer un application gérant un point du plan**

L'utilisateur peut :

• entrer/modifier les coordonnées du point

L'application doit :

- afficher les coordonnées du point
- afficher la distance du point à l'origine

#### **Une mauvaise conception**

# **Le** *modèle***, la** *vue* **et le** *contrôleur* **sont (mélangés) au sein d'une même classe**

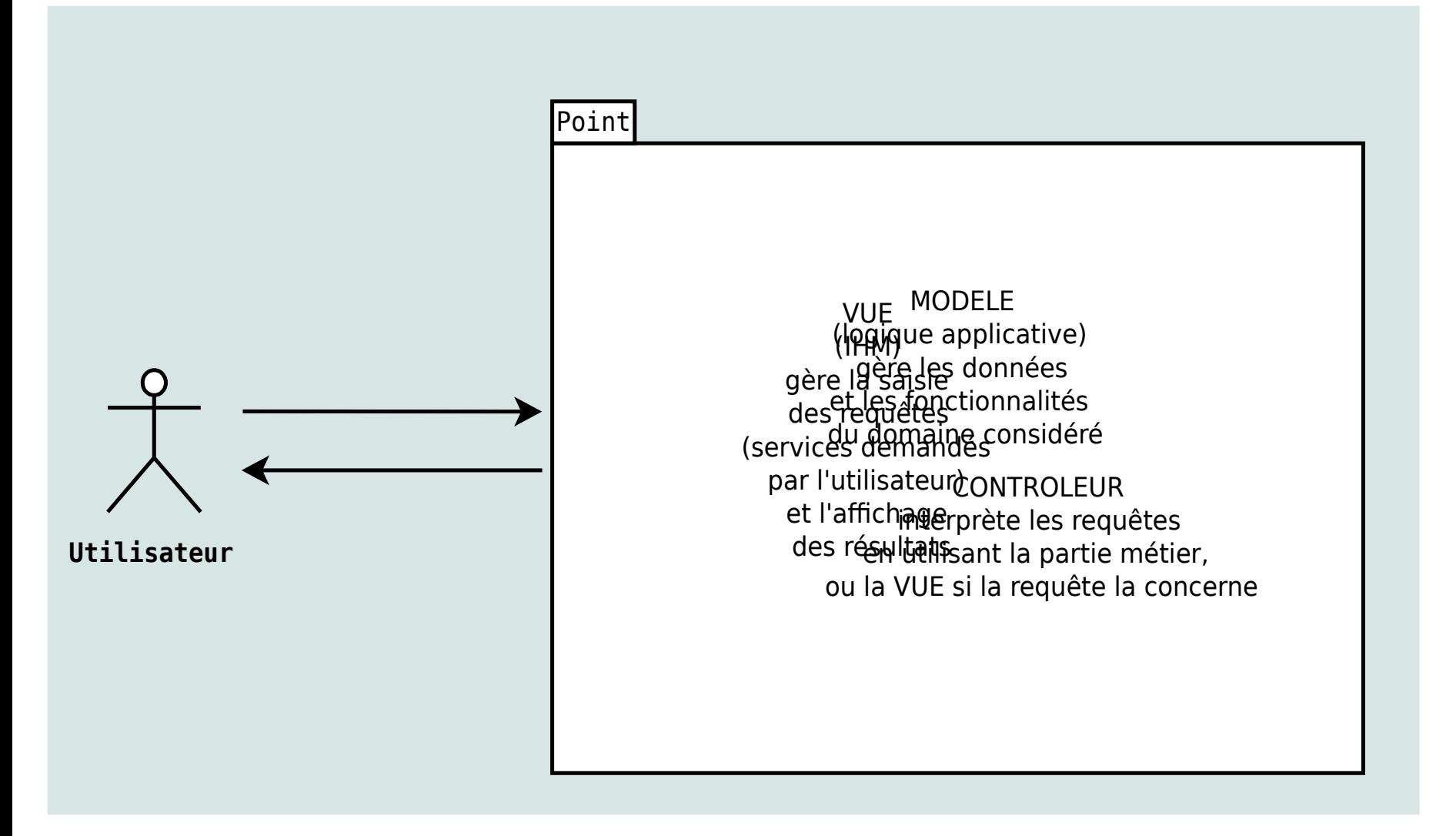

# **La classe** *Point* **contient le** *modèle,* **la** *vue...*

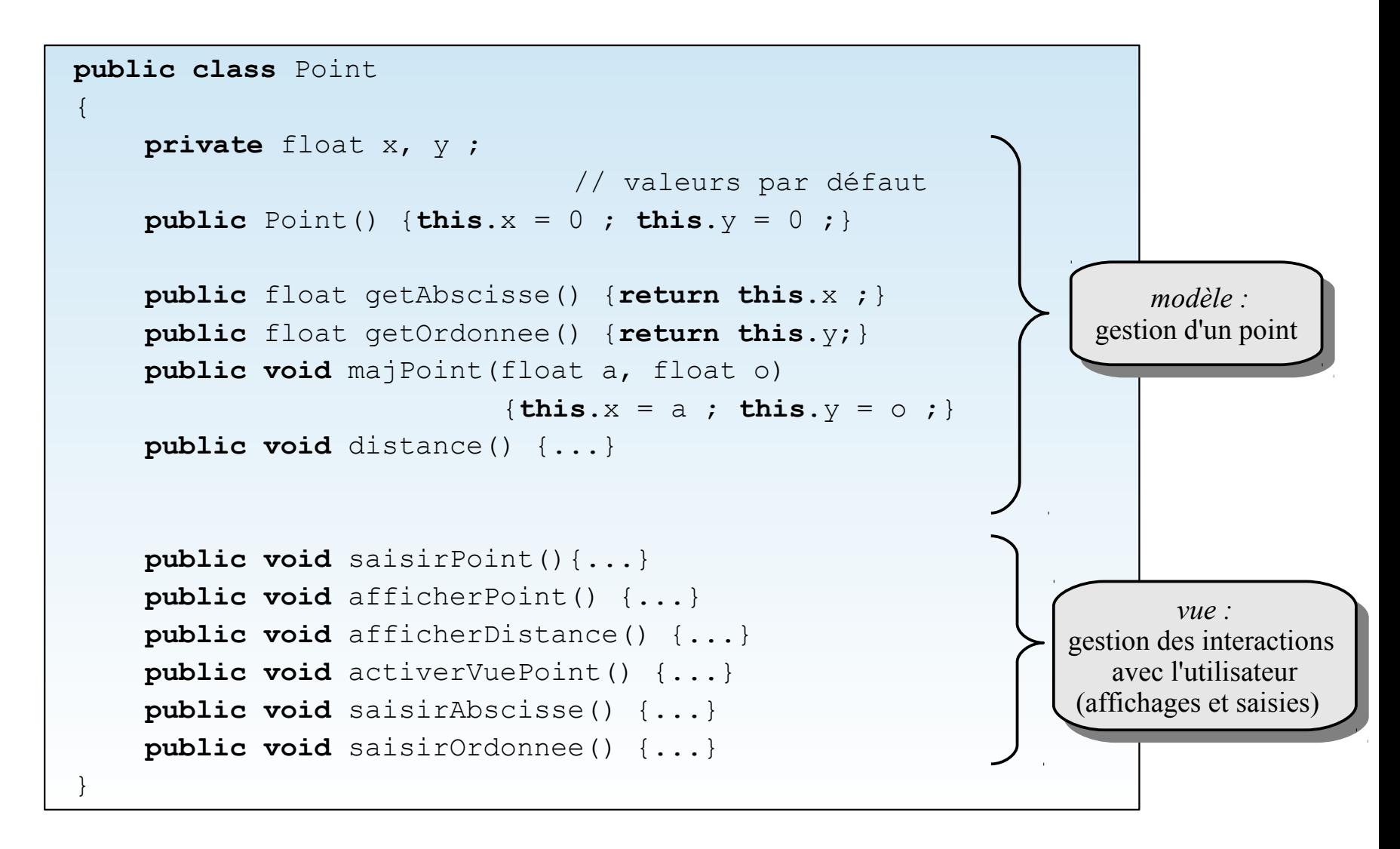

#### **...et le** *contrôleur* **qui n'est pas clairement localisé au sein de la classe**

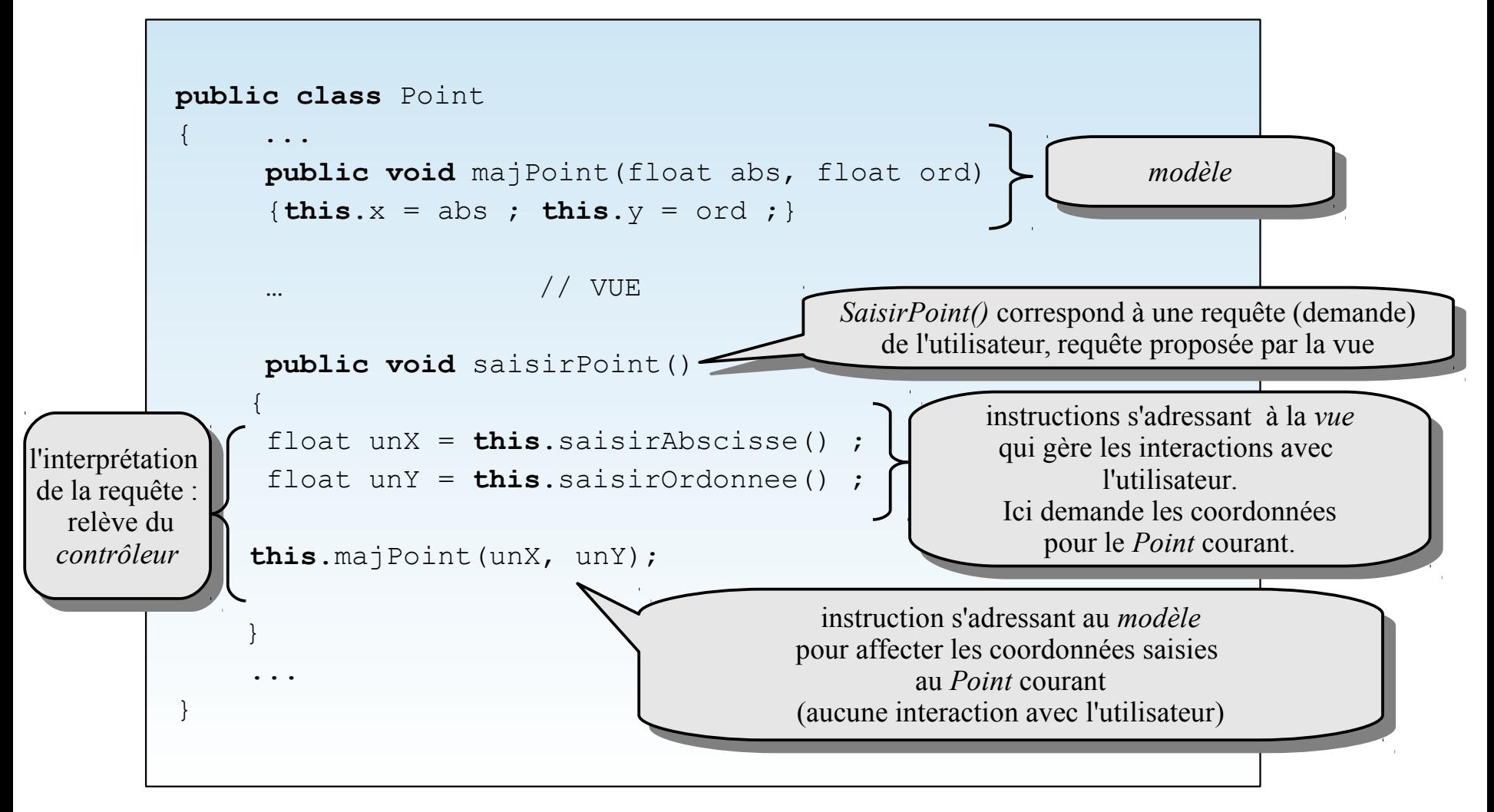

La partie *contrôle* est éclatée dans les méthodes de la *vue*

## **Une classe cliente active la** *vue* **(***IHM)*

**public class** Client

{

}

{

}

```
public static void main(String[] args)
```

```
Point p = new Point();
```

```
p.activerVuePoint() ;
```
abscisse =  $0.0$  $ordonnee = 0.0$  $distance = 0.0$ menu affiché quand on menu affiché quand on \*\*\*\*\*\*\*\*\*\*\*\*\*\*\*\*\* MENU POINT active la *vue* : active la *vue* : attend le choix de l'utilisateur attend le choix de l'utilisateur (les choix correspondent à des (les choix correspondent à des 1 - entrer/modifier le point requêtes prédéfinies) requêtes prédéfinies)2 - sortir du programme

```
entrer votre choix (puis Entree)
```
La classe *Client* (et l'*utilisateur* qui en bénéficie) n'interagit qu'avec la *vue*

# **Une (à peine) meilleure conception**

# **Le** *modèle***, la** *vue* **et le** *contrôleur* **sont clairement séparés dans la classe** *Point*

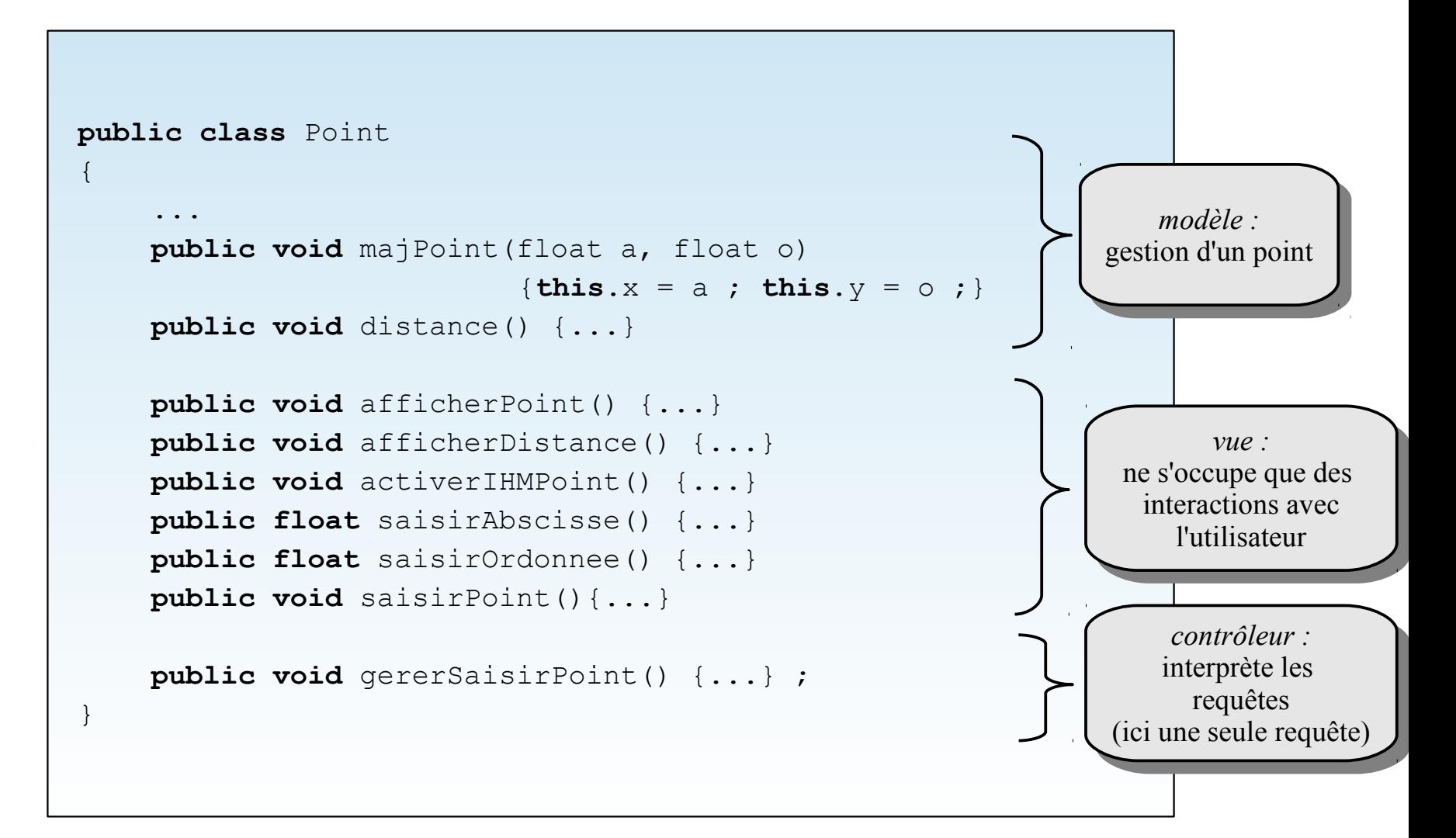

#### **Chaque requête-utilisateur de la** *vue* **délègue son interprétation à une méthode du** *contrôleur*

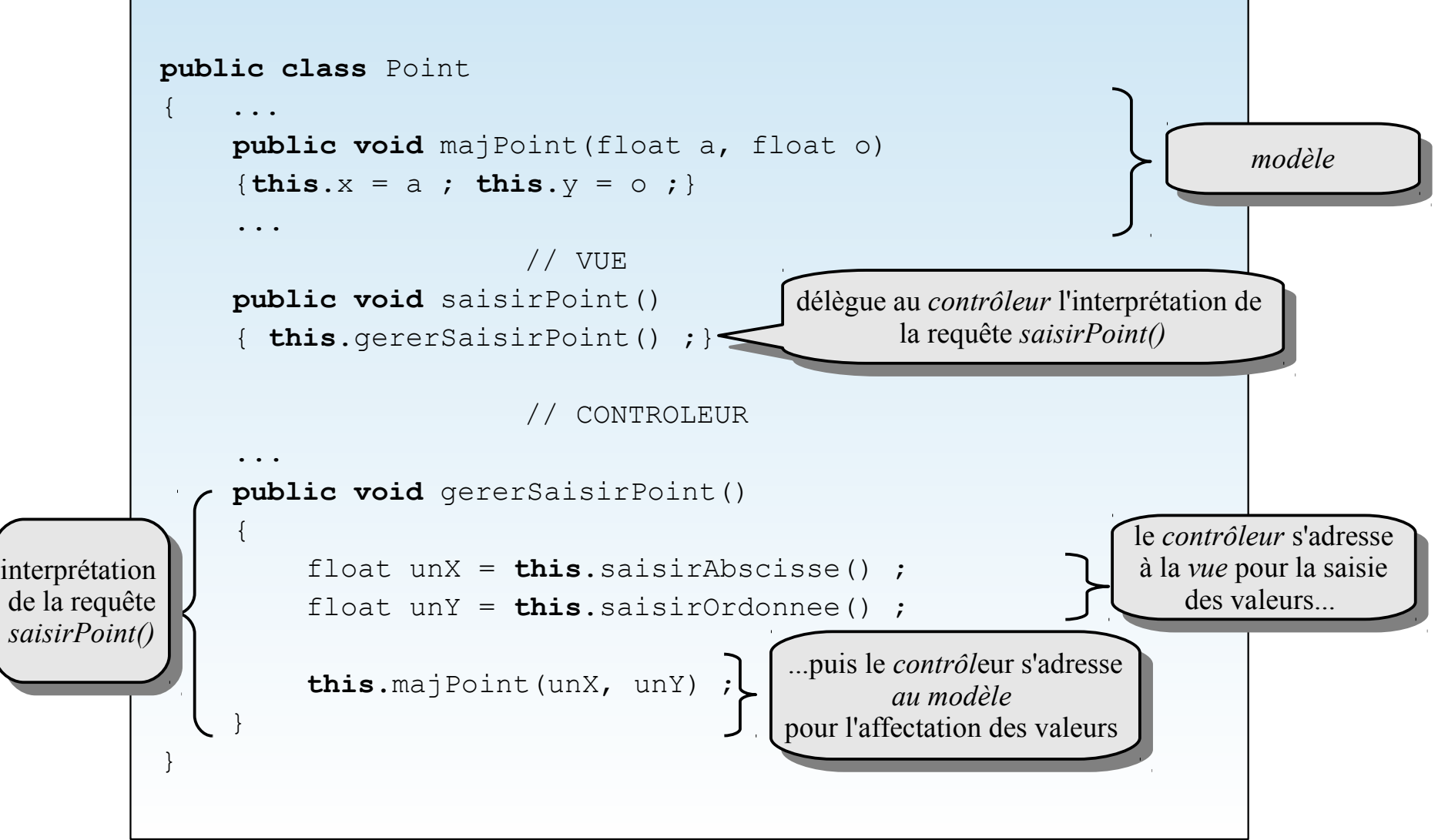

#### D.Bouthinon, dpt informatique, IUT Villetaneuse 12

#### **Laisser le** *modèle***, la** *vue* **et le** *contrôleur* **dans une même classe contrevient à plusieurs principes de conception objet**

- Séparation des interfaces (Interface segregation principle) (SOL**I**D)
- Responsabilité unique (Single responsability principle) (**S**OLID)
- Séparer ce qui change du reste
- Dépendre d'interfaces non d'implémentations

#### **Principe de responsabilité unique (SOLID : Single responsability principle)**

Une classe doit avoir une responsabilité unique (une seule raison de changer)

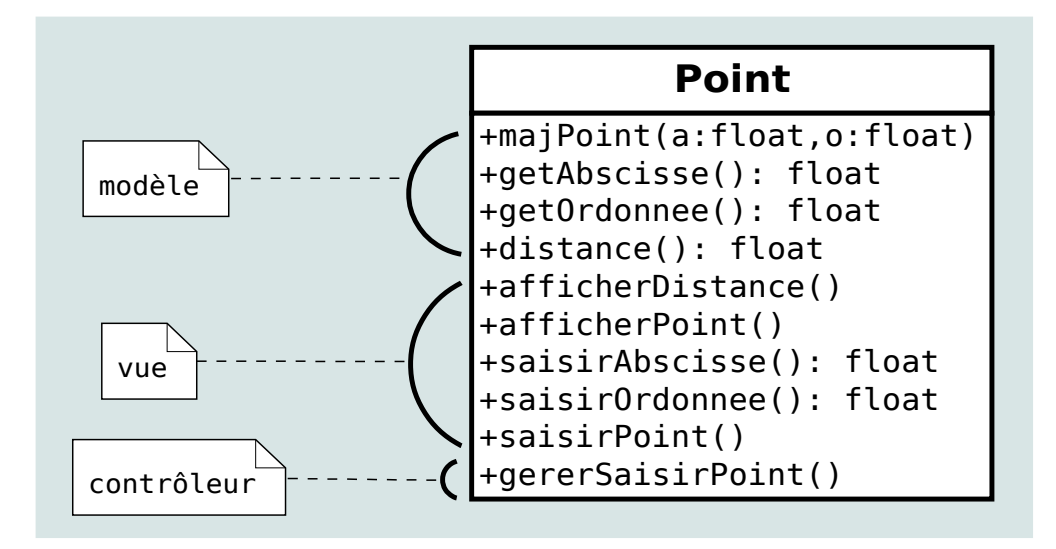

La classe *Point* a trois responsabilités :

- gérer un point (*modèle*)
- gérer l'*IHM* relative à un point (*vue*)
- gérer l'interprétation des requêtes de l'utilisateur (*contrôleur*)

#### **Principe de séparation des interfaces (SOLID : Interface segregation principle)**

Un client ne doit jamais être obligé de dépendre d'une interface qu'il n'utilise pas

> (*interface* peut se comprendre comme *interface* au sens java, ou comme la partie publique d'une classe)

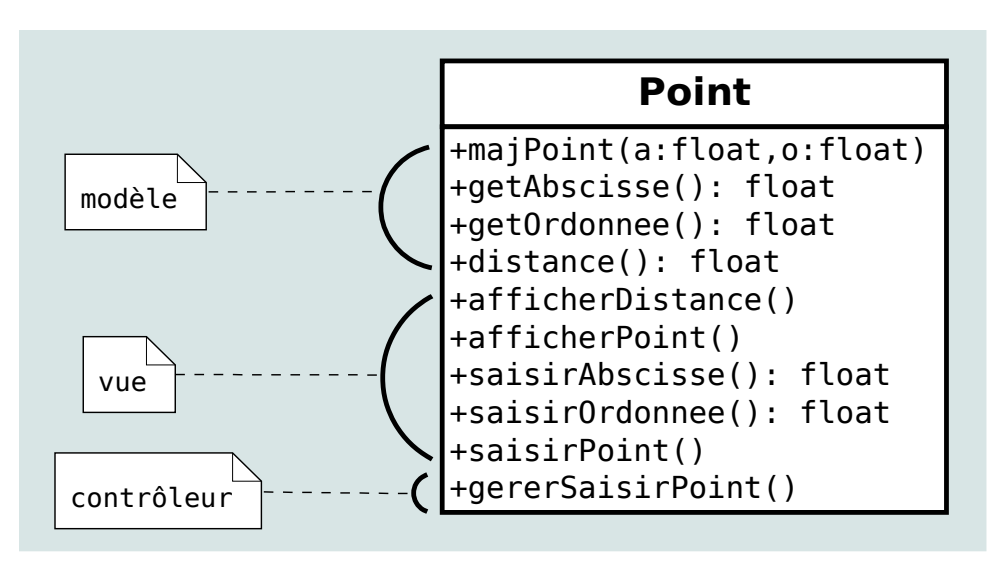

Tout client de la classe *Point* qui souhaite gérer un point sans se soucier de la *vue* (IHM) ou du *contrôle* reste dépendant des méthodes relatives à ces parties qu'il n'utilisera pas.

# **Séparer ce qui change du reste**

Les éléments d'une classe susceptibles de changer doivent être placés dans d'autres classes liées à la première par composition

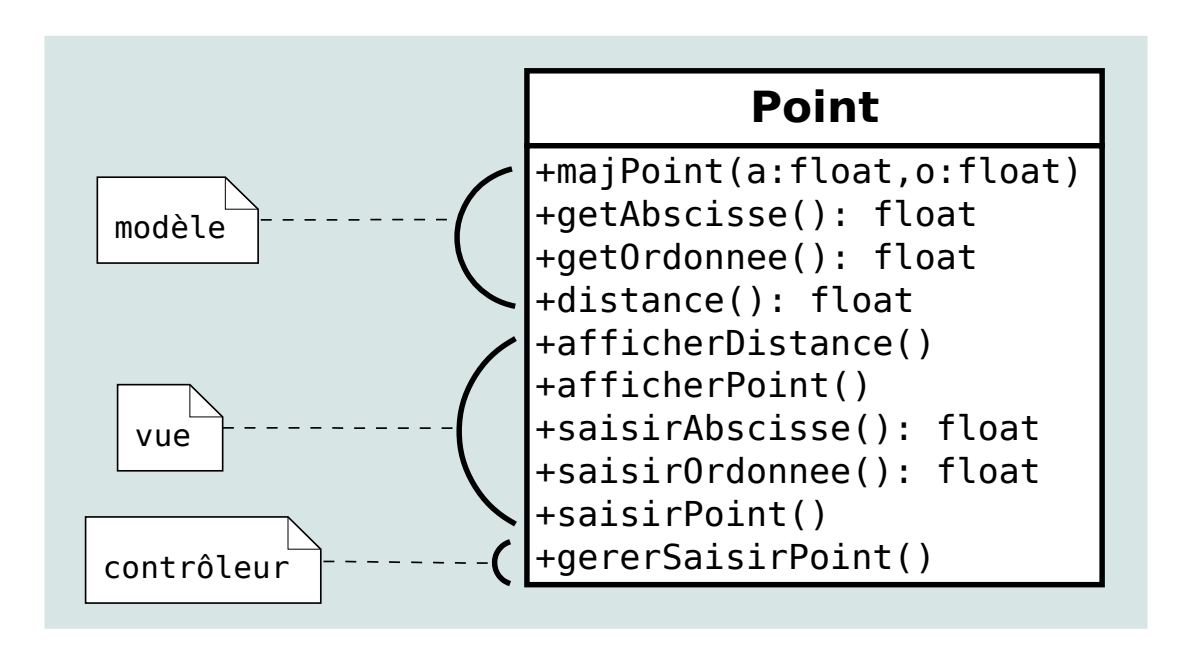

La *vue* et le *contrôleur* sont susceptibles de changer. Il faut donc les placer hors de la classe *Point*

# **Dépendre d'interfaces non d'implémentations**

Tout client de la classe *Point* dépend des implémentations des méthodes du *modèle*, de la *vue* et du *contrôleur*.

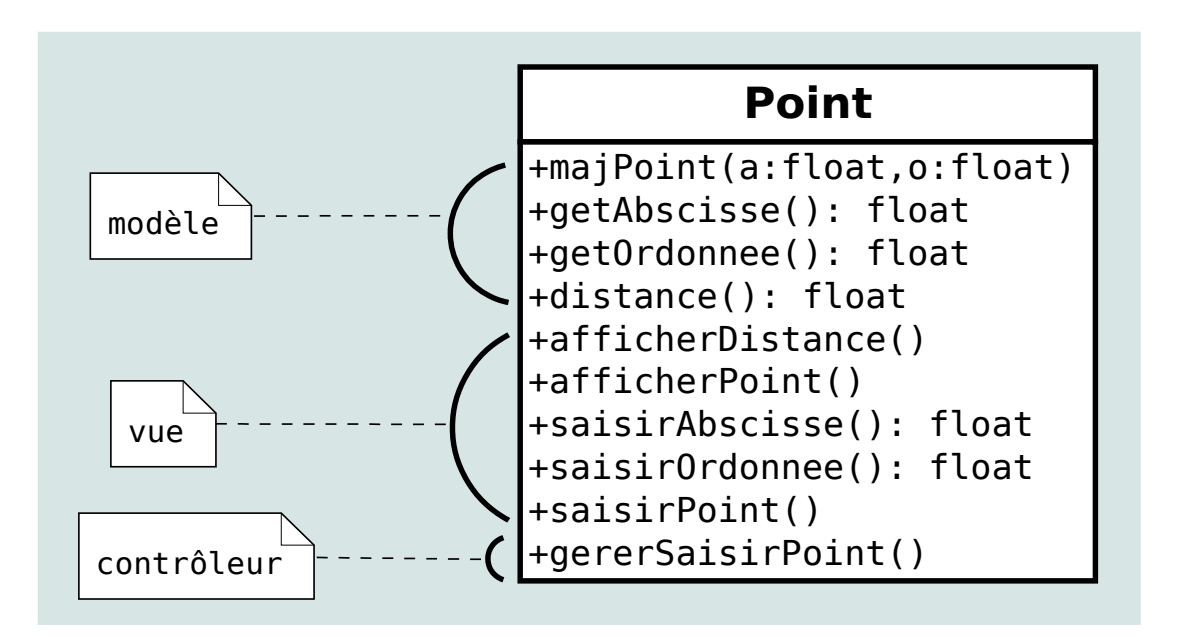

Il aurait fallu créé 3 interfaces, tout client pouvant choisir les implémentations qui lui conviennent parmi les implémentations proposées (ou en concevoir de nouvelles)

# **Conséquences du non respect des principes de conception objet**

#### • Manque de lisibilité

le code la classe *Point* mélange des méthodes et instructions qui n'ont rien à faire ensemble. Elle devient trop importante.

- Manque d'indépendance
	- ✔ Le *modèle*, la *vue* et le *contrôleur* risquent de dépendre structurellement les uns des autres
	- ✔ on ne peut plus confier le *modèle*, la *vue* et le *contrôleur* à des concepteurs/développeurs distincts
- Maintenance/extensibilité difficiles

modifier une des parties aura des conséquences sur les autres et sera difficile à organiser

• Manque de souplesse impossible de changer facilement la *vue* et/ou le *contrôleur*

# **Une meilleure conception**

#### **On place le** *modèle***, les** *vues* **et les** *contrôleurs* **dans des interfaces (et classes) distinctes**

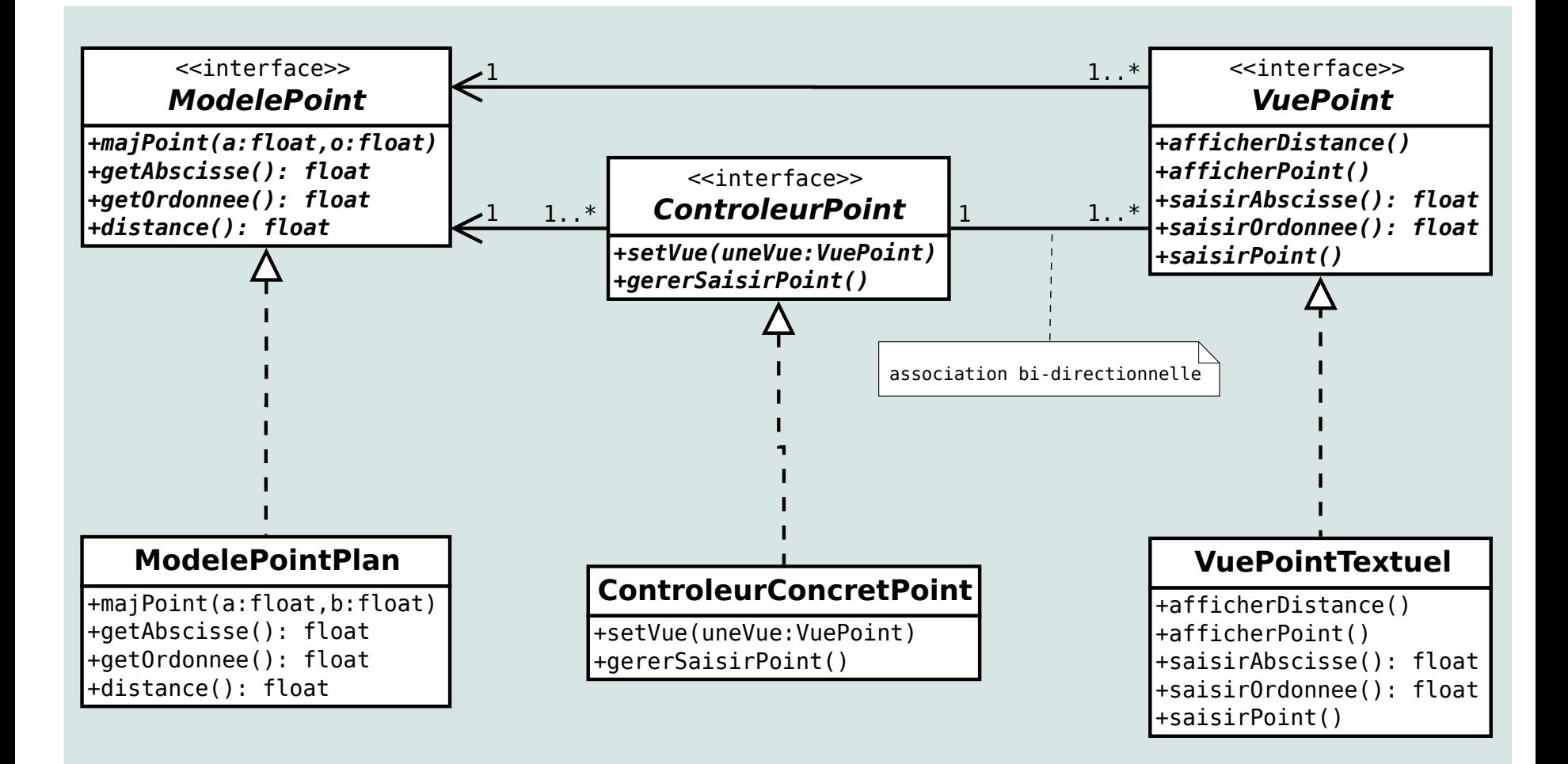

il peut y avoir plusieurs *vues* et plusieurs *contrôleurs* associés au même *modèle* (chaque *vue* est en générale associée à un *contrôleur*)

D.Bouthinon, dpt informatique, IUT Villetaneuse 20

#### **Le** *modèle*

**public class** ModelePointPlan **implements** ModelePoint

```
private float x ;
    private float y ;
    public ModelePointPlan()
    \{ \text{this } x = 0 \; ; \; \text{this } y = 0 \; ; \}public float getAbscisse()
    {return this.x ;}
    public float getOrdonnee()
    {return this.y ;}
    public void majPoint(float a, float o)
    {this.x = a ;
     this y = 0;
    public float distance()
    {...}
}
```
Le *modèle* ne connaît ni les *contrôleurs* ni les *vues*

 $\{$ 

#### **Une** *vue*

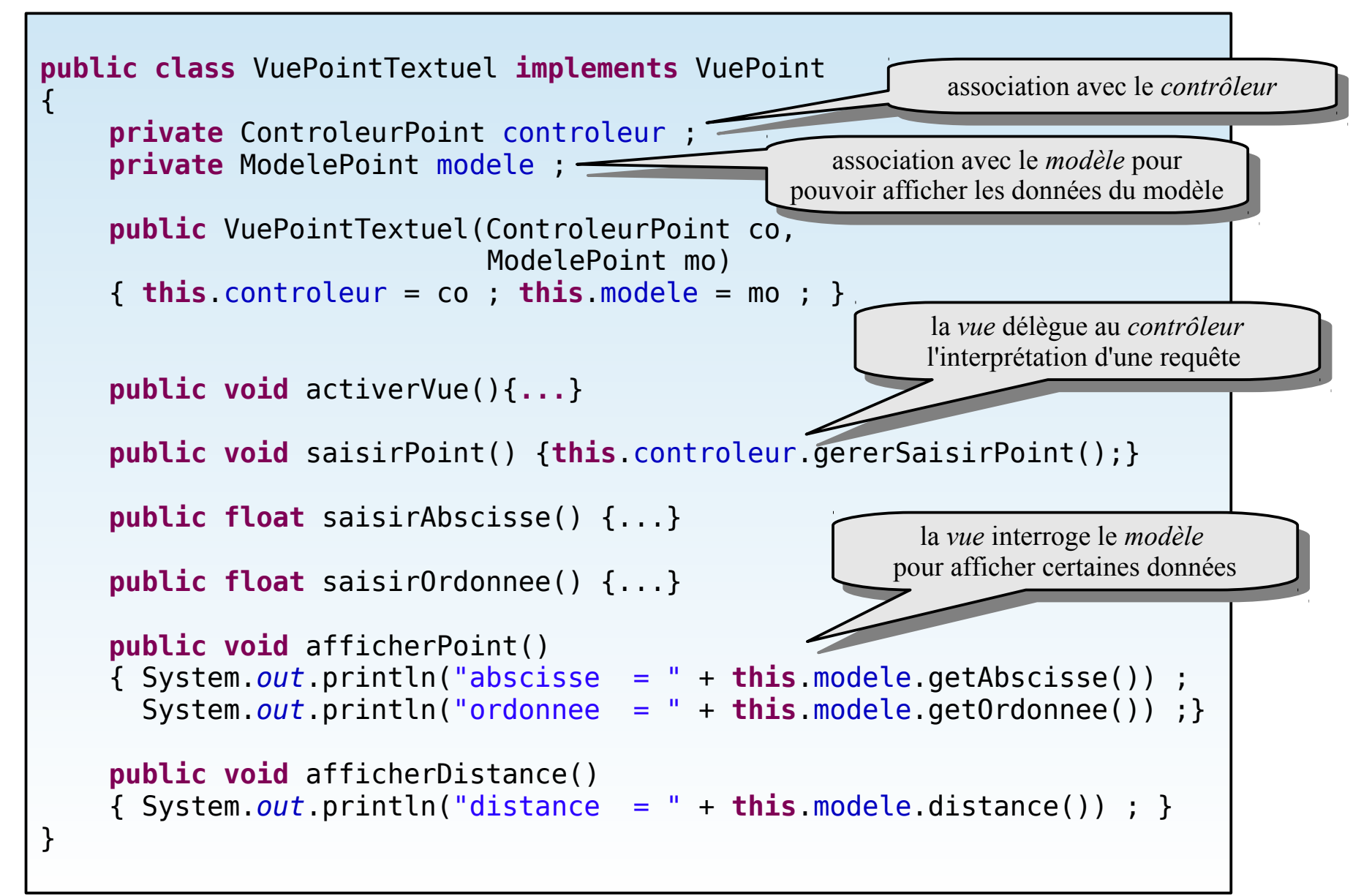

# **Un** *contrôleur*

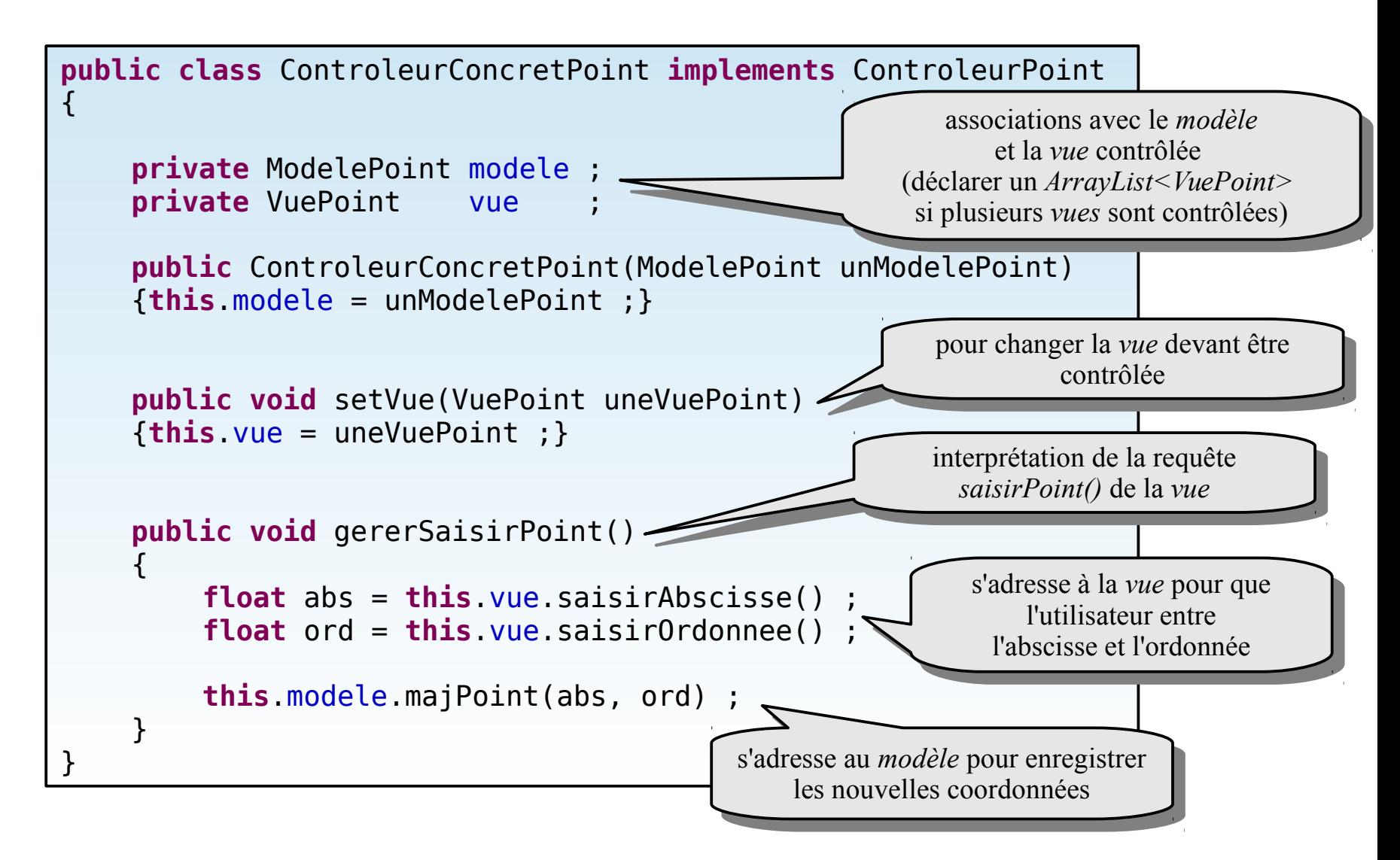

#### **Le client**

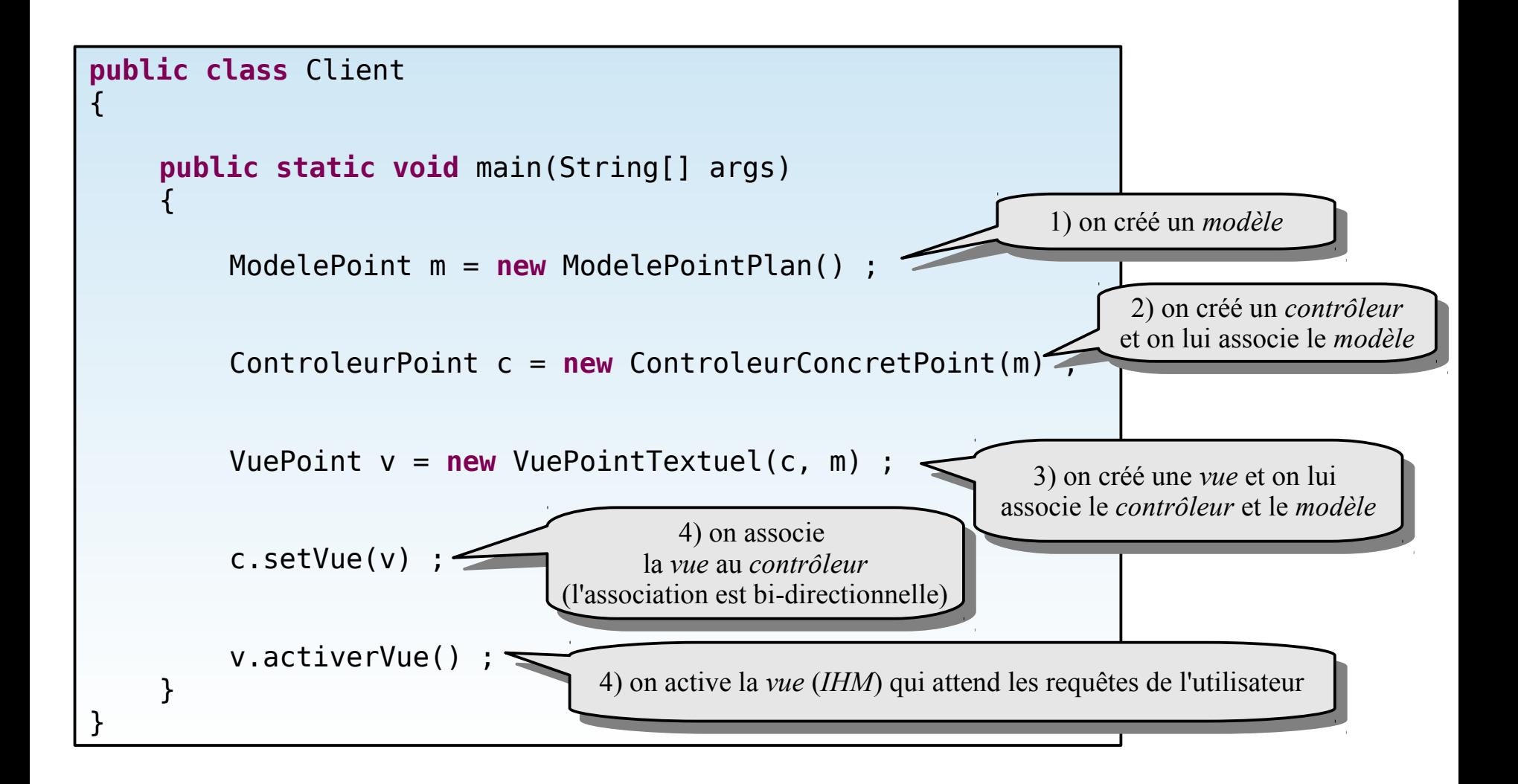

# **Dynamique d'une requête utilisateur**

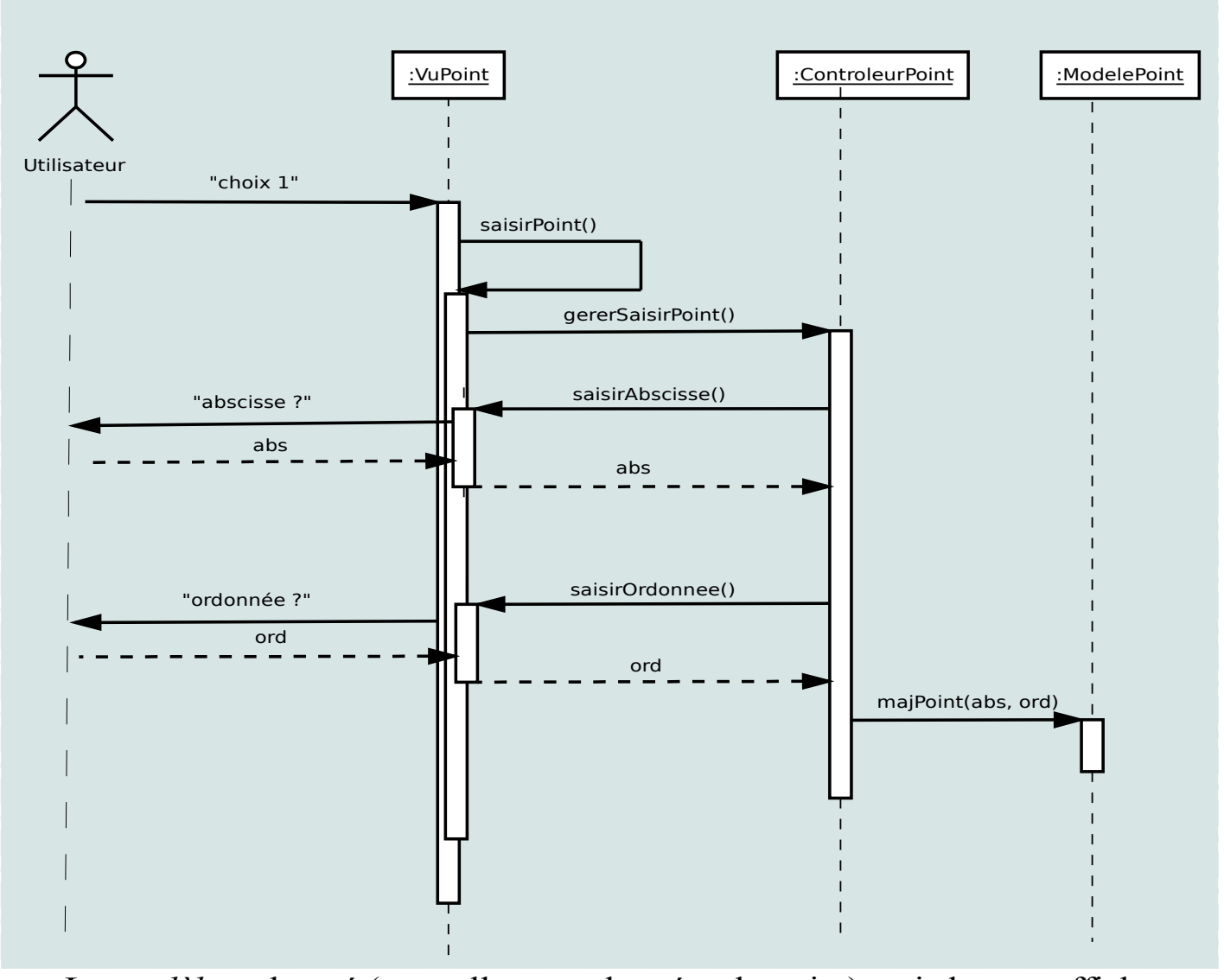

D.Bouthinon, dpt informatique, IUT Villetaneuse 25 Le *modèle* a changé (nouvelles coordonnées du point) mais la *vue* affiche encore les anciennes coordonnées. **Il n'y a pas de mise à jour automatique de la** *vue*

# **La meilleure conception : l'architecture modèle-vue-contrôleur**

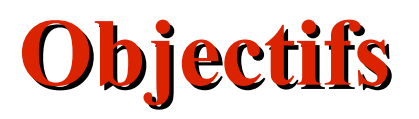

- Mise à jour automatique des vues (design pattern *observateur*) *(les vues changent automatiquement quand le modèle change*)
- Mise à jour automatique des contrôleurs (design pattern *observateur*) (*les contrôleurs changent automatiquement quand le modèle change*)
- Séparation des vues et des contrôleurs (design pattern *stratégie*) *(on peut dynamiquement changer de contrôleur et/ou de vue)*
- Imbrication des vues (design pattern *composite*)

#### **Dynamique générale de l'architecture MVC**

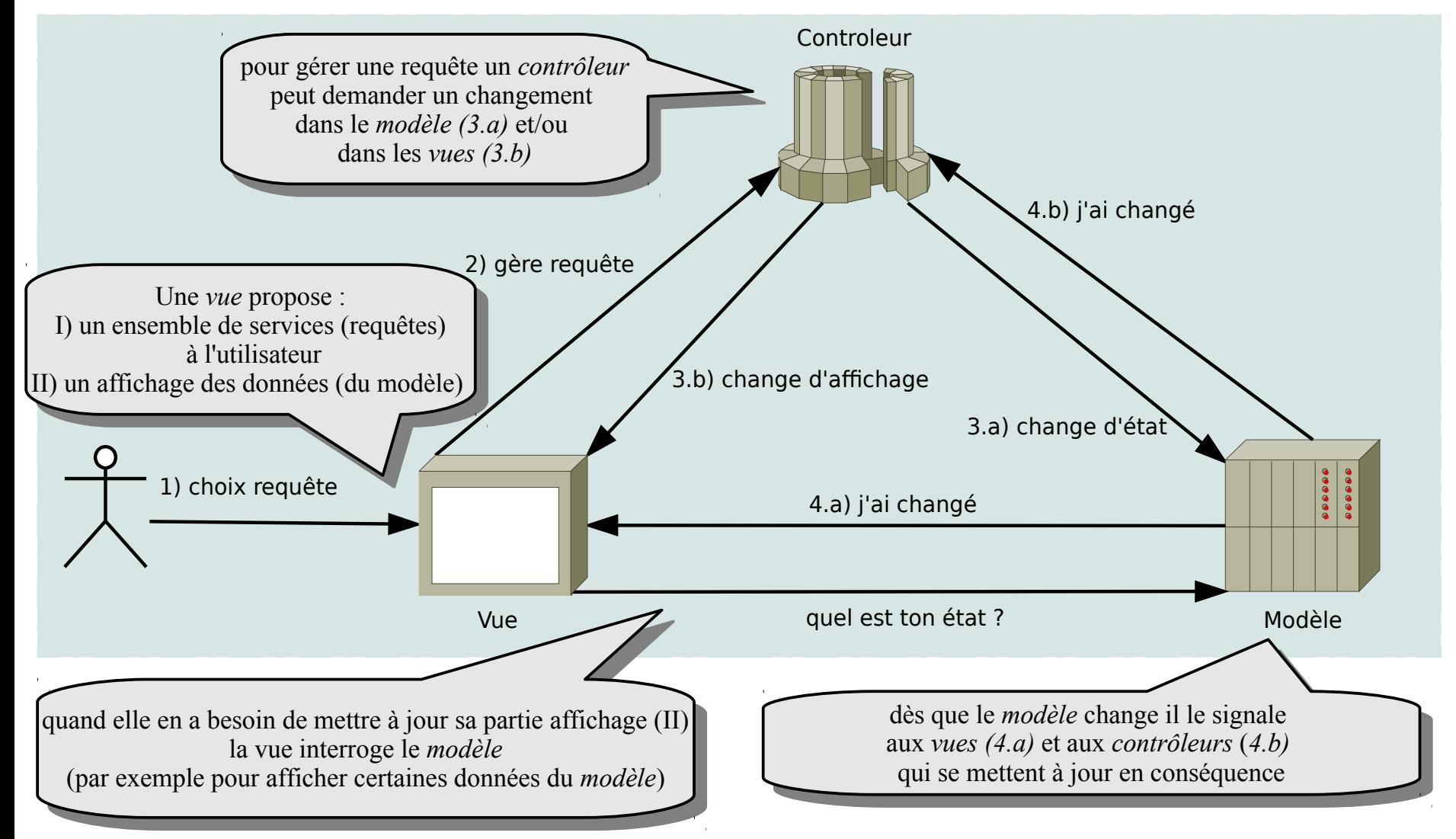

Les *vues* et les *contrôleurs* sont automatiquement avertis des changements du *modèle*

# **Mise à jour automatique des vues (design pattern** *Observateur***)**

Les *vues* sont des *observateurs* du *modèle* (qui est l'*observable*)

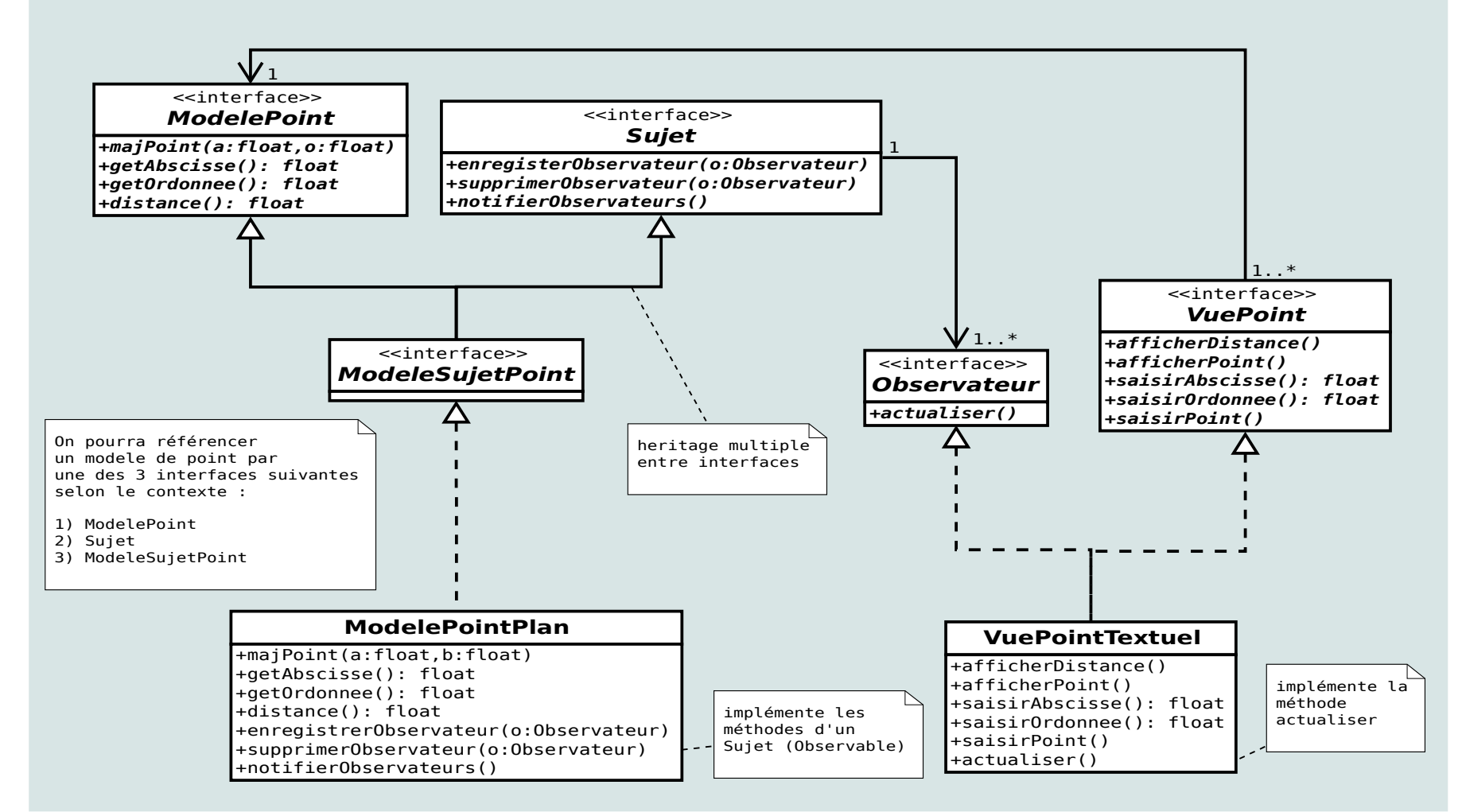

# **Mise à jour automatique du contrôleur (design pattern** *Observateur***)**

Les *contrôleurs* sont des *observateurs* du *modèle* (qui est l'*observable*)

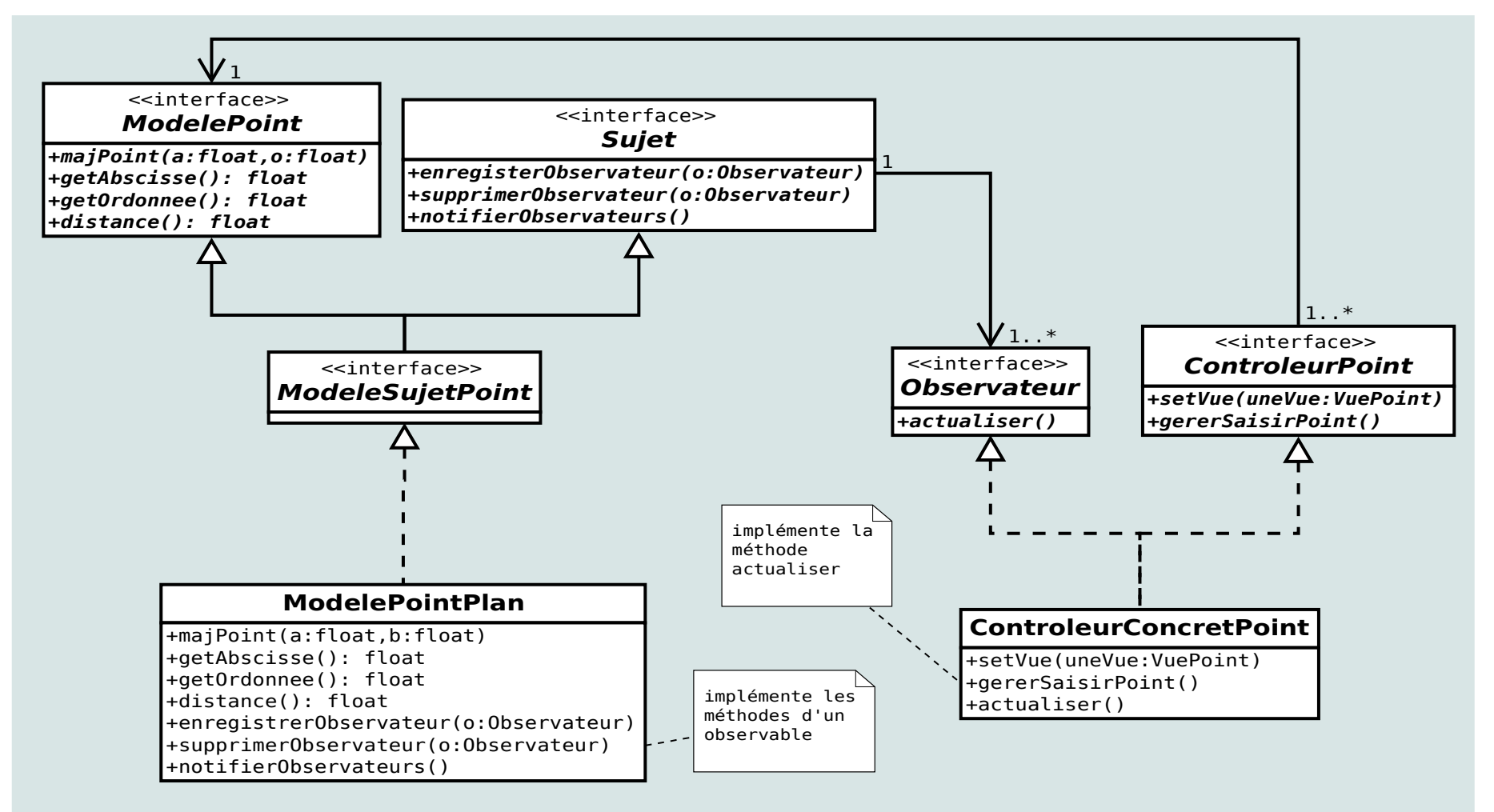

# **Le** *modèle*

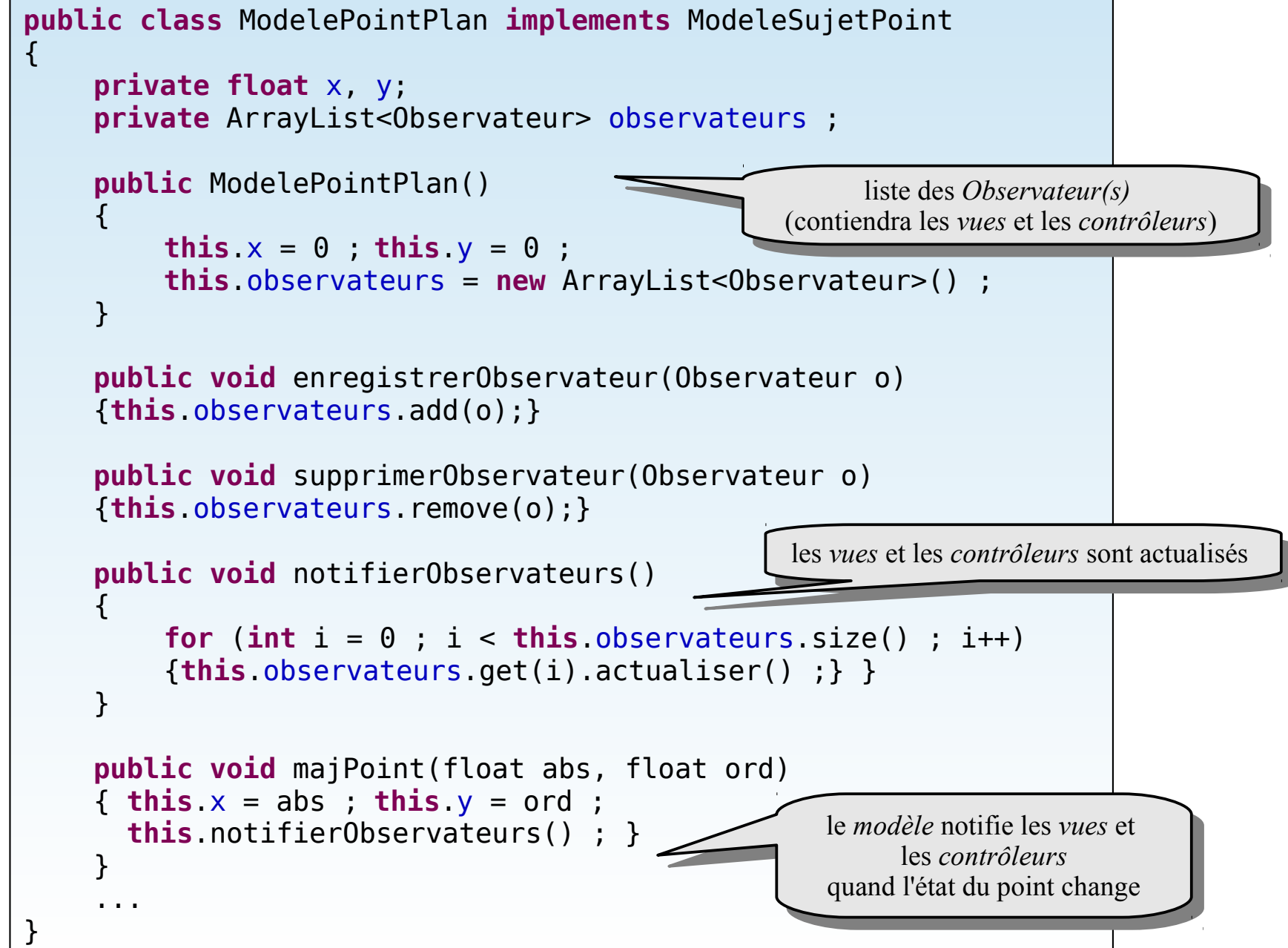

#### **Une** *vue*

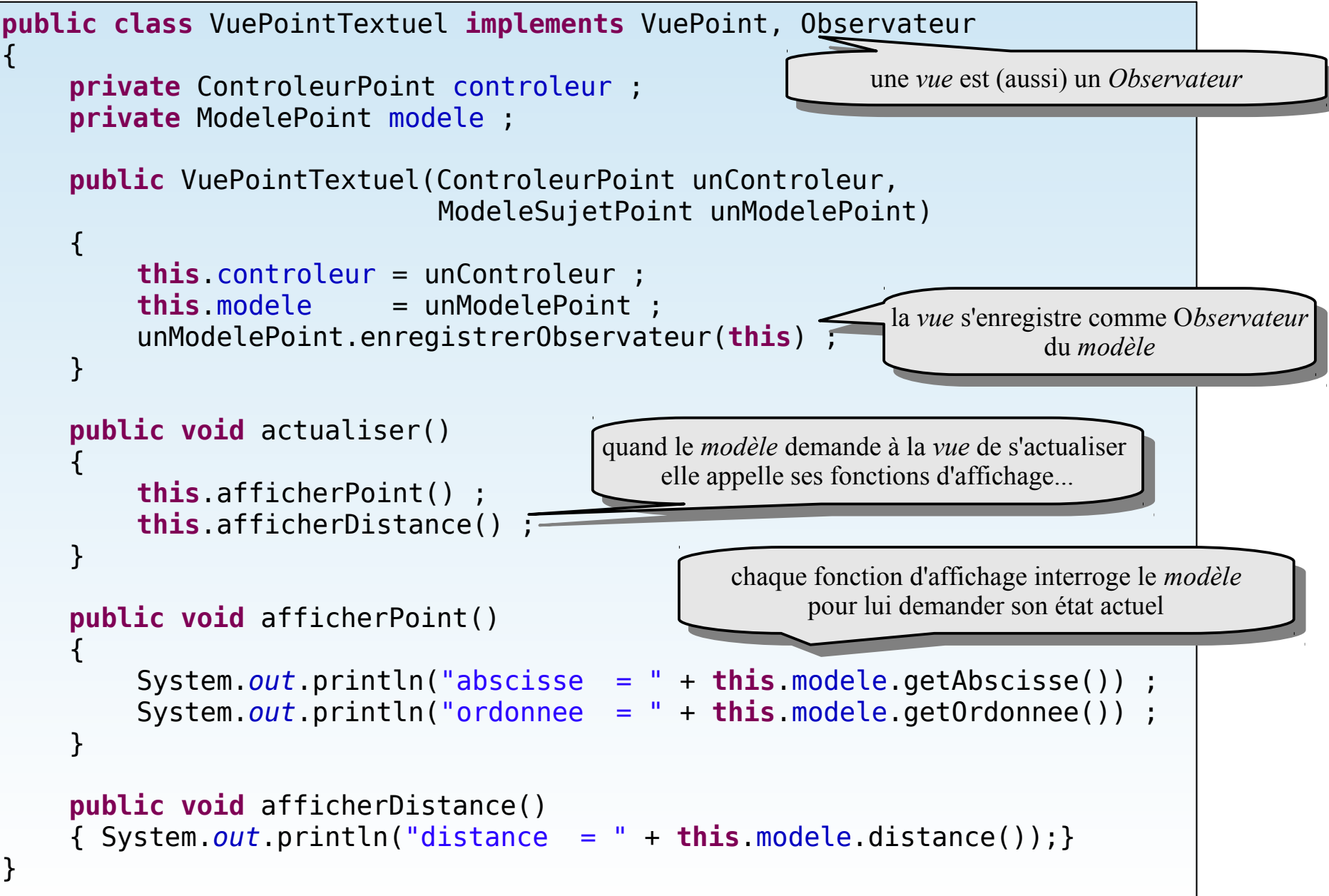

#### **Un** *contrôleur*

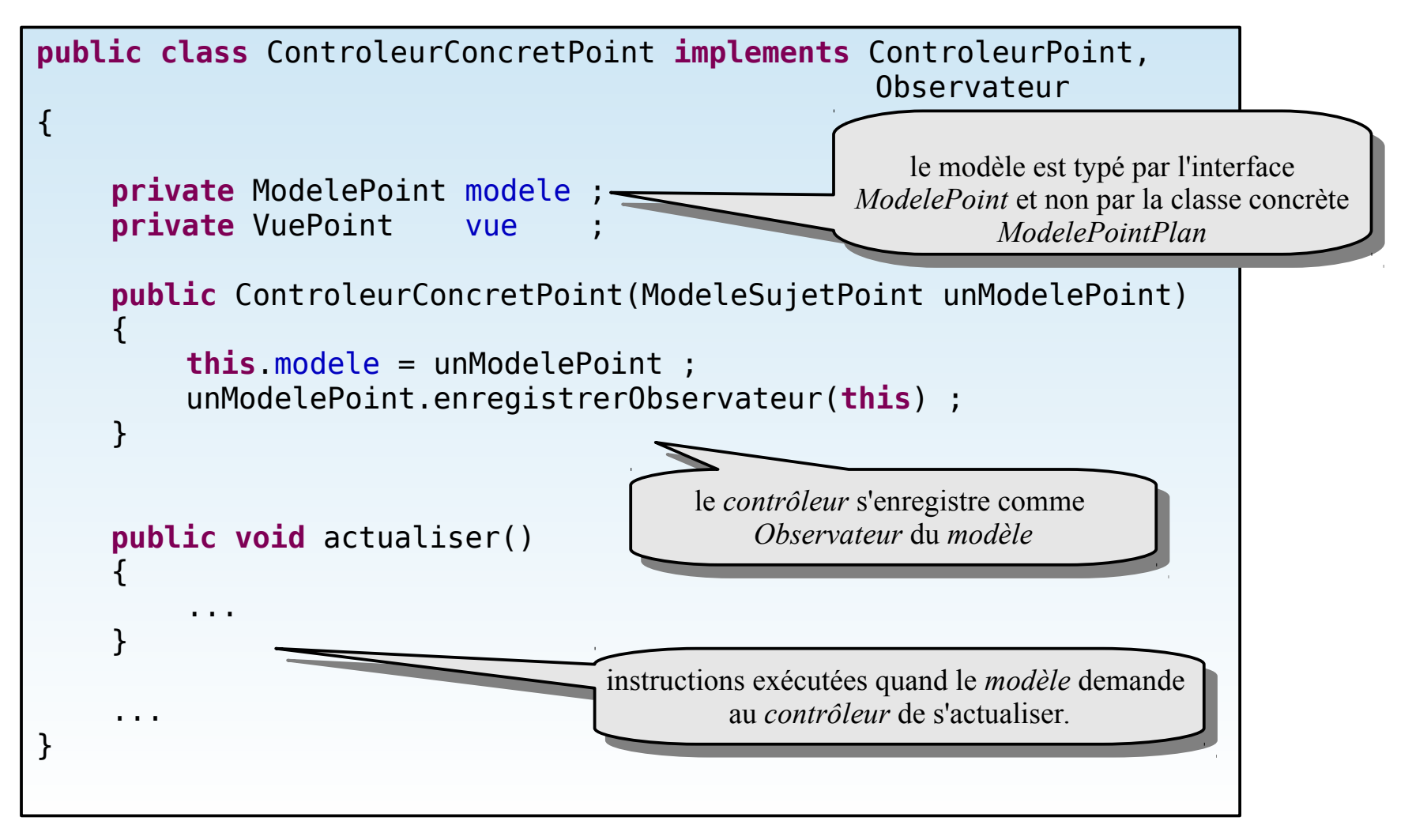

# **Le client ne change pas**

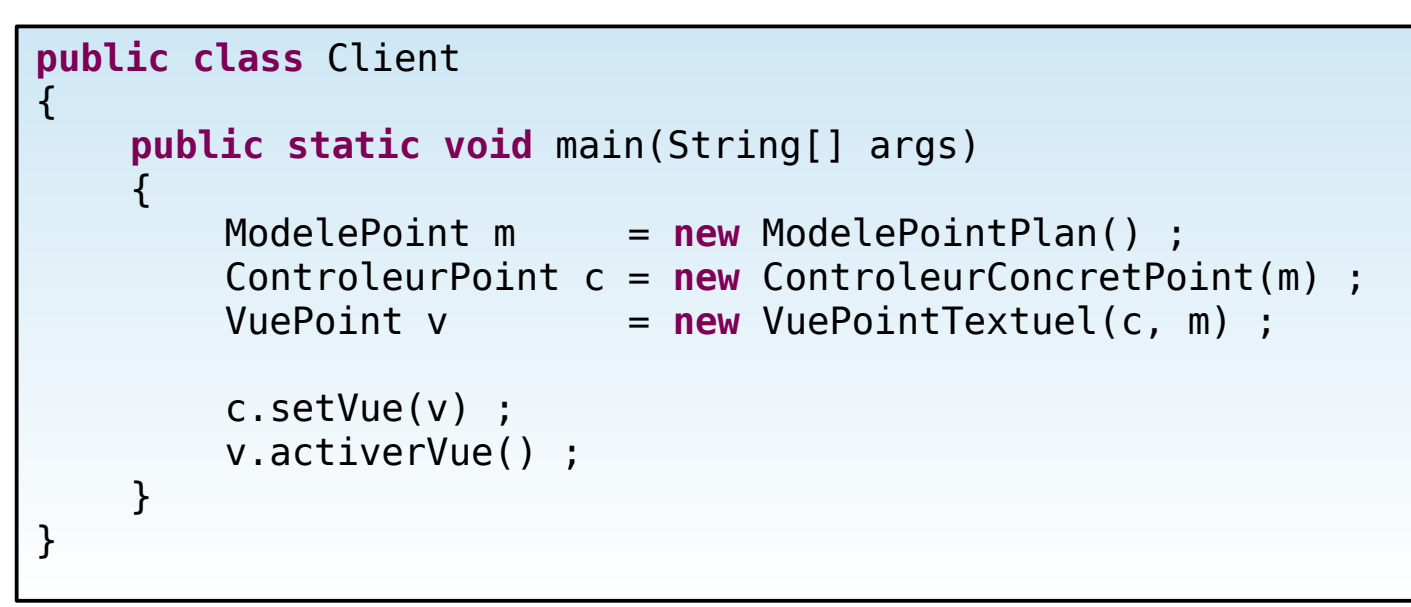

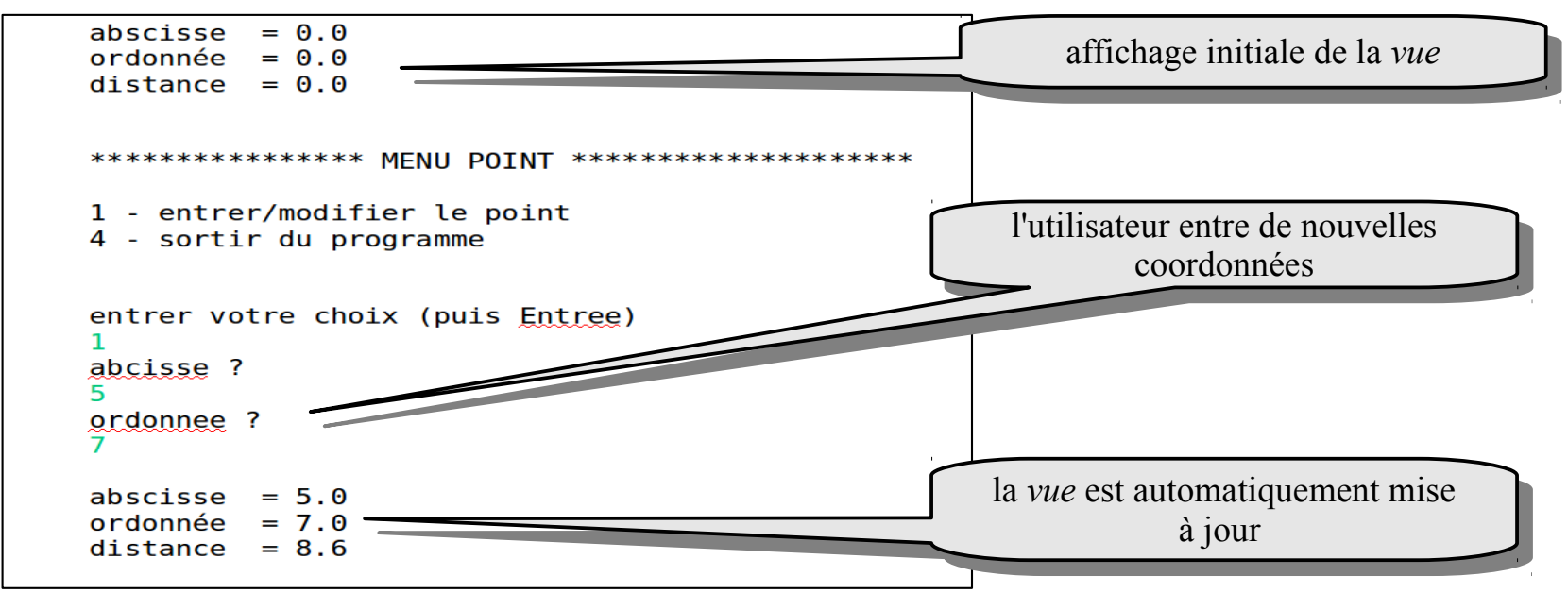

# **Dynamique d'une requête utilisateur**

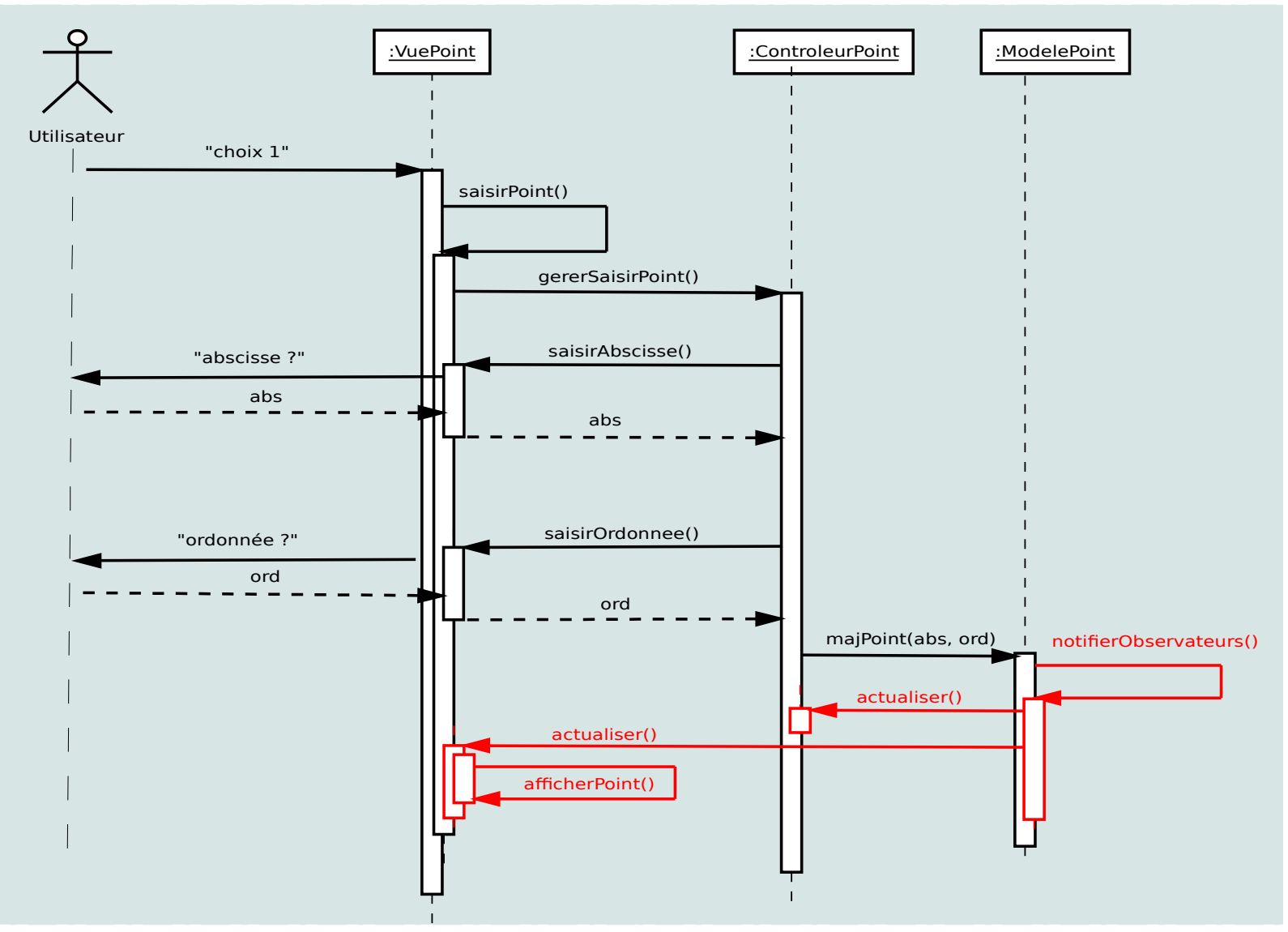

Le *modèle* a changé : la *vue* est actualisée et affiche les nouvelles coordonnées (si nécessaire le *contrôleur* est aussi actualisé)

D.Bouthinon, dpt informatique, IUT Villetaneuse 35

#### **Un** *contrôleur* **définit le comportement d'une ou plusieurs** *vues* **(design pattern** *stratégie***)**

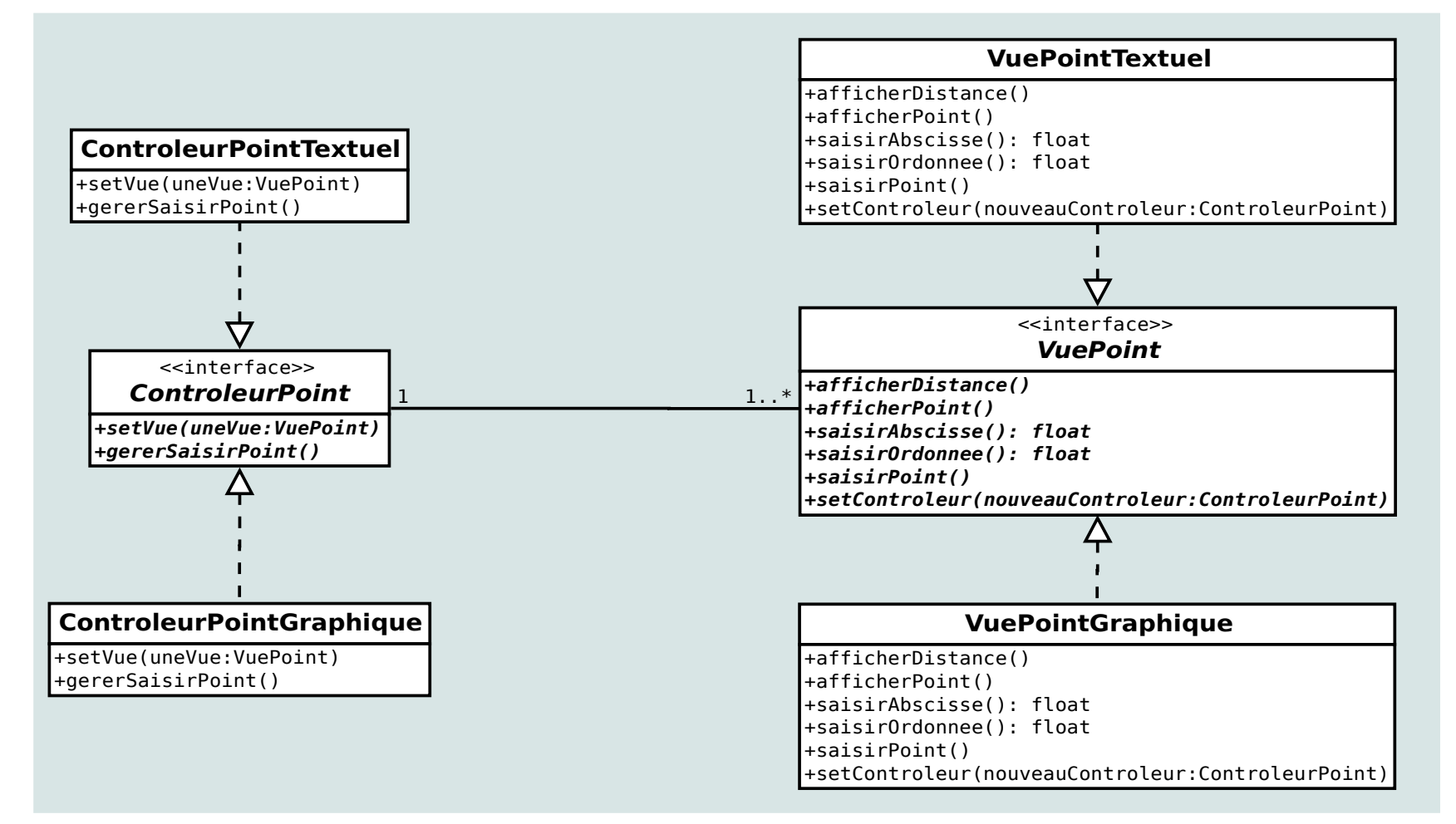

Le *contrôleur* encapsule le comportement d'une ou plusieurs *vues*  (il définit les actions à faire pour satisfaire les services que la vue propose à l'utilisateur)

# **Changement dynamique de** *contrôleur*

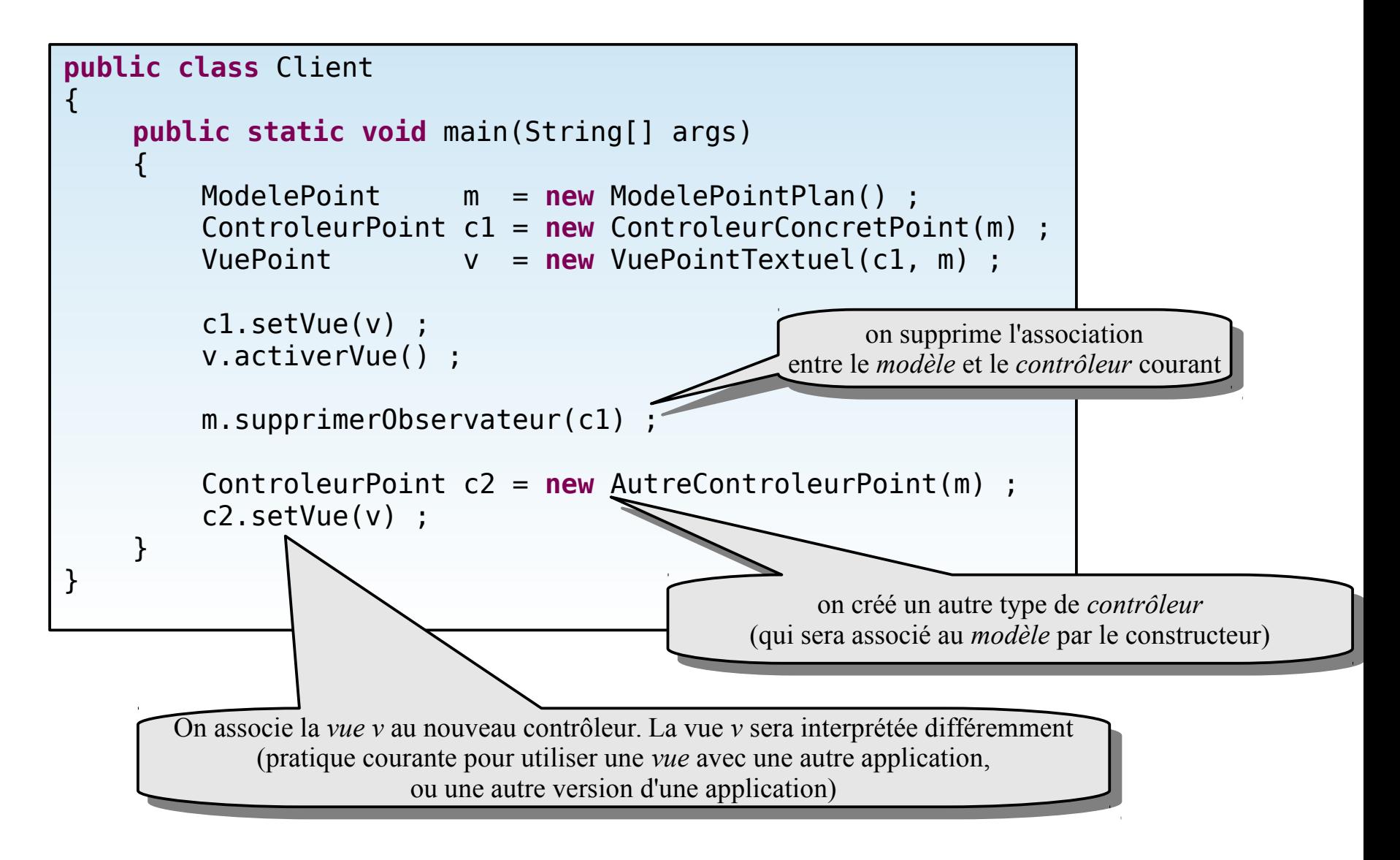

#### **L'architecture MVC permet de changer/ajouter dynamiquement des** *contrôleurs* **et des** *vues*

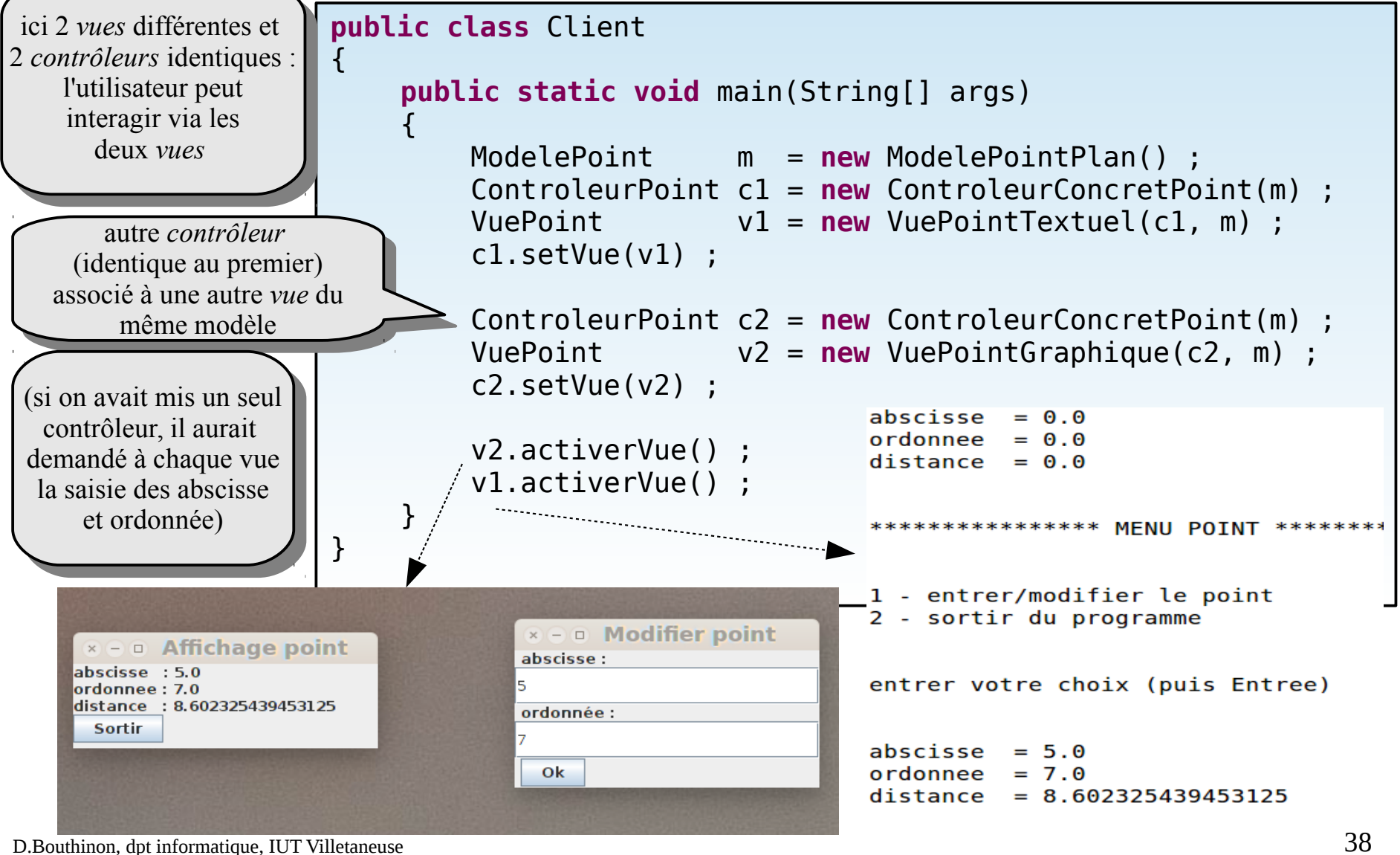

# **Les** *vues* **mettent (généralement) en œuvre le design pattern** *Composite*

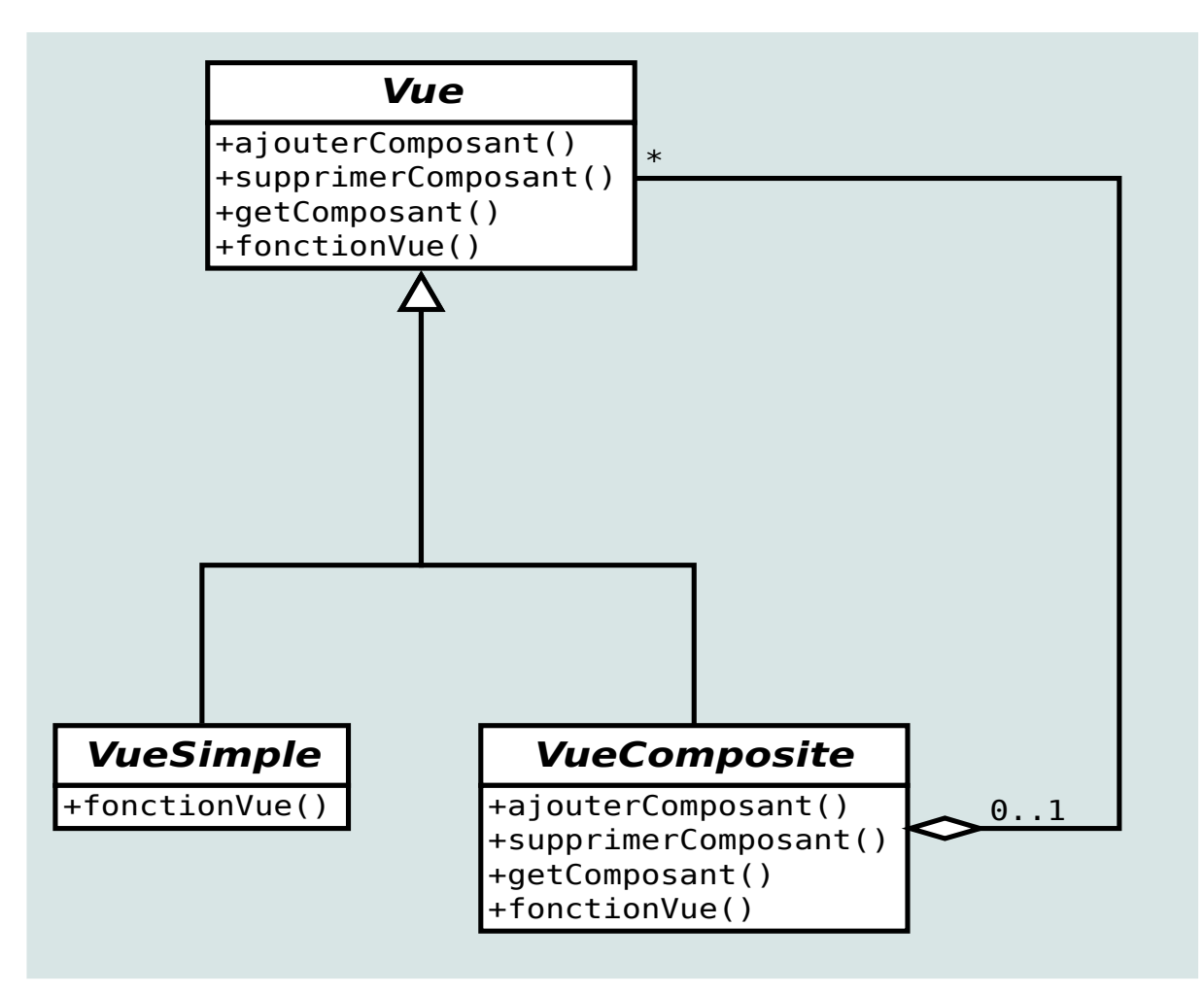

Une *vue* contient d'autre vues…

(les composants graphiques contiennent d'autres composants graphiques...)

D.Bouthinon, dpt informatique, IUT Villetaneuse 39

**Le pattern composé modèle-vue-contrôleur**

#### **Architecture MVC**

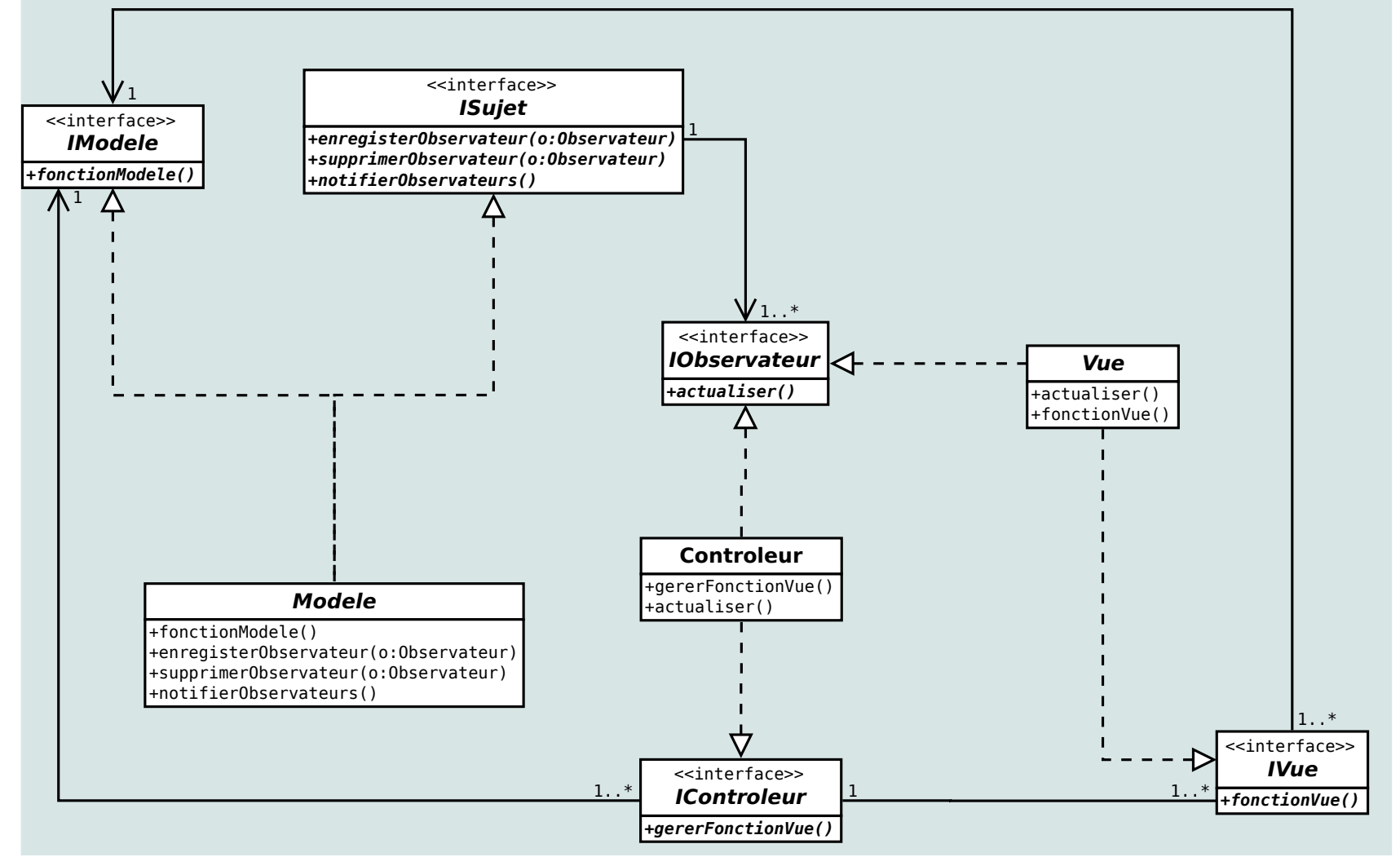

- le *modèle* gère (exclusivement) les données et fonctions du domaine considéré
- la *vue* gère (exclusivement) les interactions avec l'utilisateur
- le *contrôleur* gère l'interprétation des requêtes que la *vue* propose à l'utilisateur (et éventuellement vient modifier la présentation de la vue)

D.Bouthinon, dpt informatique, IUT Villetaneuse 41

#### **L'architecture MVC en java (cours IHM)**

- Les composants graphiques *swing* s'appuient sur une architecture MVC
- La mise en œuvre de MVC dans *swing* n'est pas totalement correcte : la *vue* inclut le *contrôleur* (ce qui contrevient a presque tous les principes de conception objet)
- Le programmeur n'a pas a gérer explicitement MVC qui est encapsulé dans les composants *swing* qu'il utilise pour créé la *vue* (une bonne conception consiste à créer son propre contrôleur, appelé par les traitements des événements captés par les listeners)

#### **Principes de conception rencontrés**

# **Principes mis en œuvre**

Principe de responsabilité unique

MVC attribue une seule responsabilité au *modèle*, à la *vue* et au *contrôleur*

Séparation des interfaces

Grâce à MVC le client ne dépend que de ce qu'il utilise (ex : utiliser le modèle n'implique pas de connaître la *vue ou* le *contrôleur*).

Séparer ce qui change du reste

MVC permet à des concepteurs/développeurs distincts de concevoir/développer/maintenir le *modèle*, la *vue* et le *contrôleur*

Dépendre d'interfaces et non d'implémentations

MVC permet de facilement changer de *vue* et/ou de *contrôleur*  car le client ne dépend que d'interfaces